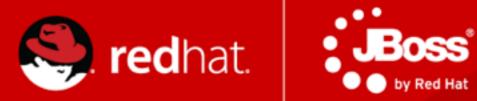

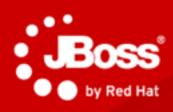

Java. Cloud. Leadership.

JBoss Polyglot: Java & Beyond

Dr Mark Little, Red Hat, November 7th 2012.

### Introduction

- Why are multiple languages interesting to JBoss?
- What does it mean to be involved with these languages?
  - What are we trying to accomplish with the communities?
  - What are we trying to accomplish with our implementations?
- Illustrate with some projects
- How you can get involved
  - User
  - Contributor

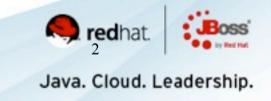

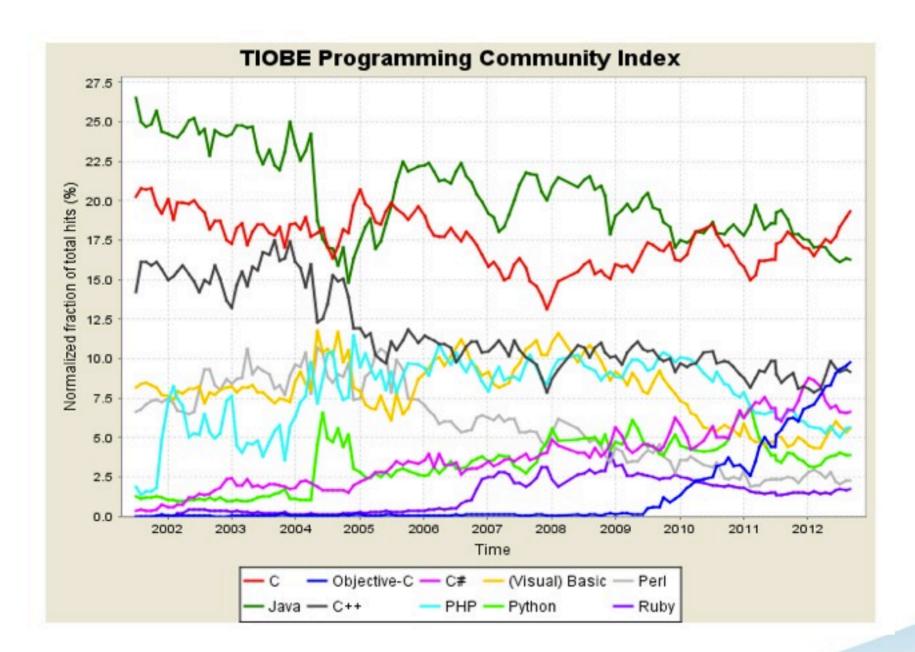

Source: www.tiobe.com, Sept 2012

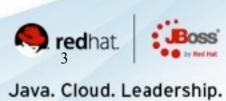

## Developer explosion

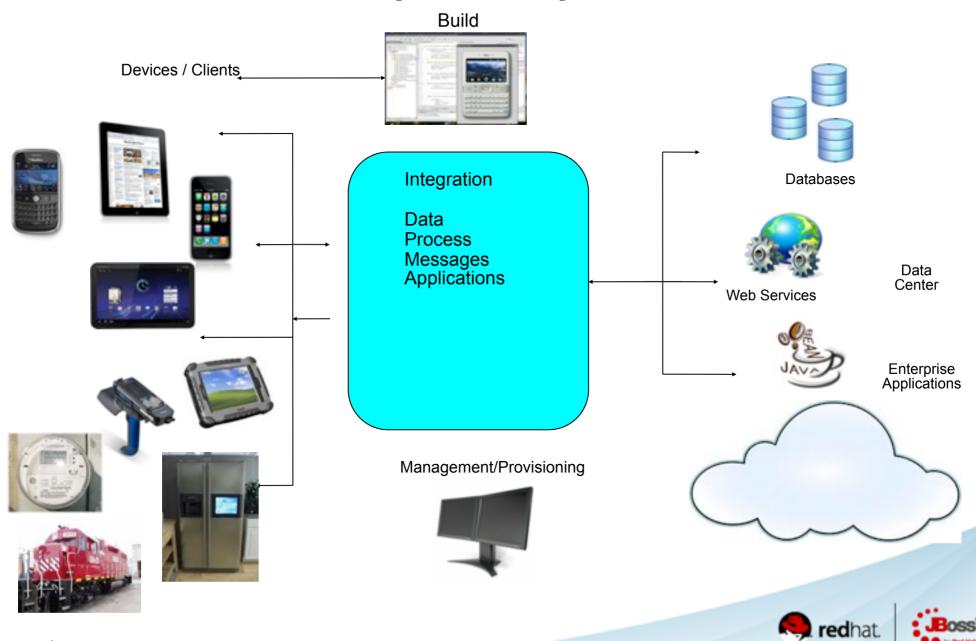

## The JVM...

## The best VM for \$LANGUAGE

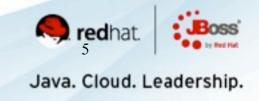

## **Polyglot**

Before 2010

1 JVM, 1 Language

**Today** 

1 JVM, Over 20 Languages

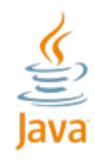

JVM

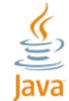

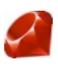

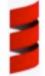

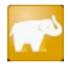

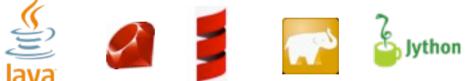

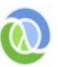

JVM

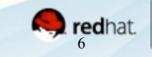

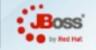

Java. Cloud. Leadership.

## New language requirements

- Customers and community wants:
  - Interoperability
  - Guaranteed message delivery
    - Even in the presence of failures
  - Transactions
    - Though not necessarily ACID
  - Audit trails and bullet-proof security
  - Machine-readable SLAs
  - N-tier approach with different languages

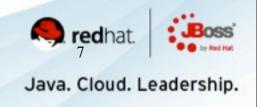

## Enterprise capabilities

- Java in 1996 did not possess enterprise features
  - J2EE took several years to evolve
    - Some implementations layered on existing services
- Popular JVM languages experiencing similar problem
  - Lack of enterprise capabilities
- Two ways to resolve
  - Build from scratch in language
  - Leverage existing implementations in other languages

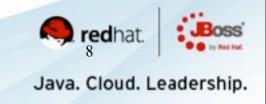

## JBoss AS...

# The best app-server for \$LANGUAGE

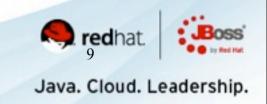

### "Java EE is too bloated"

- Differentiate between the standard and implementation
  - Bloatware should be a thing of the past
- It is possible to be lightweight and enterprise ready

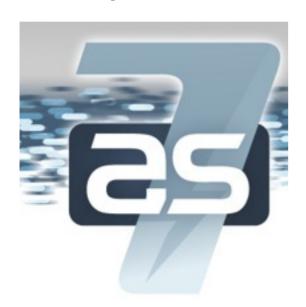

The Open Source Java application server reignited

Designed for flexibility.

Amped with electrifying speed.

Launch your Java EE applications in a flash!

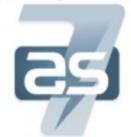

Lightning Fast... start-up / deployment / configuration

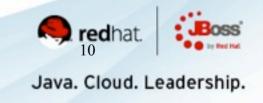

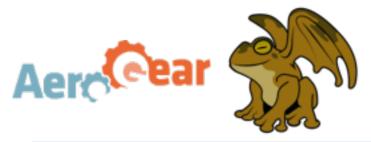

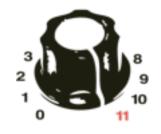

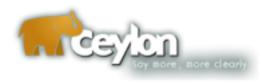

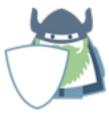

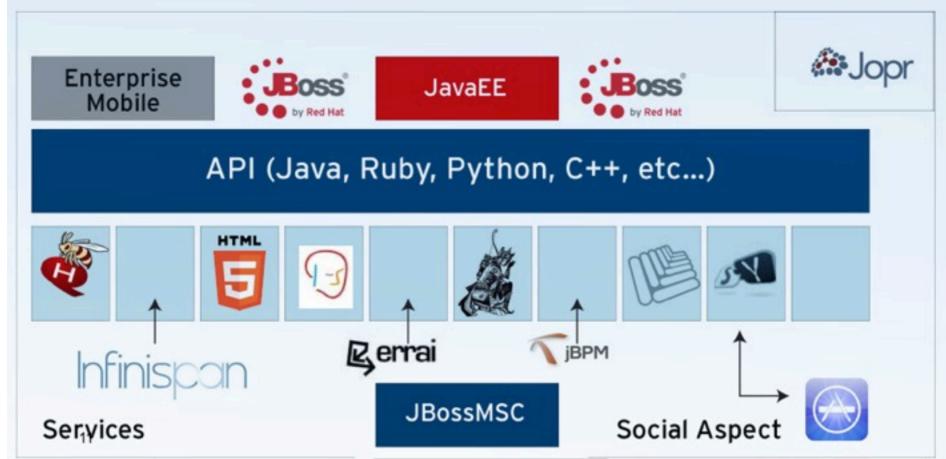

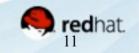

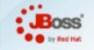

Java. Cloud. Leadership.

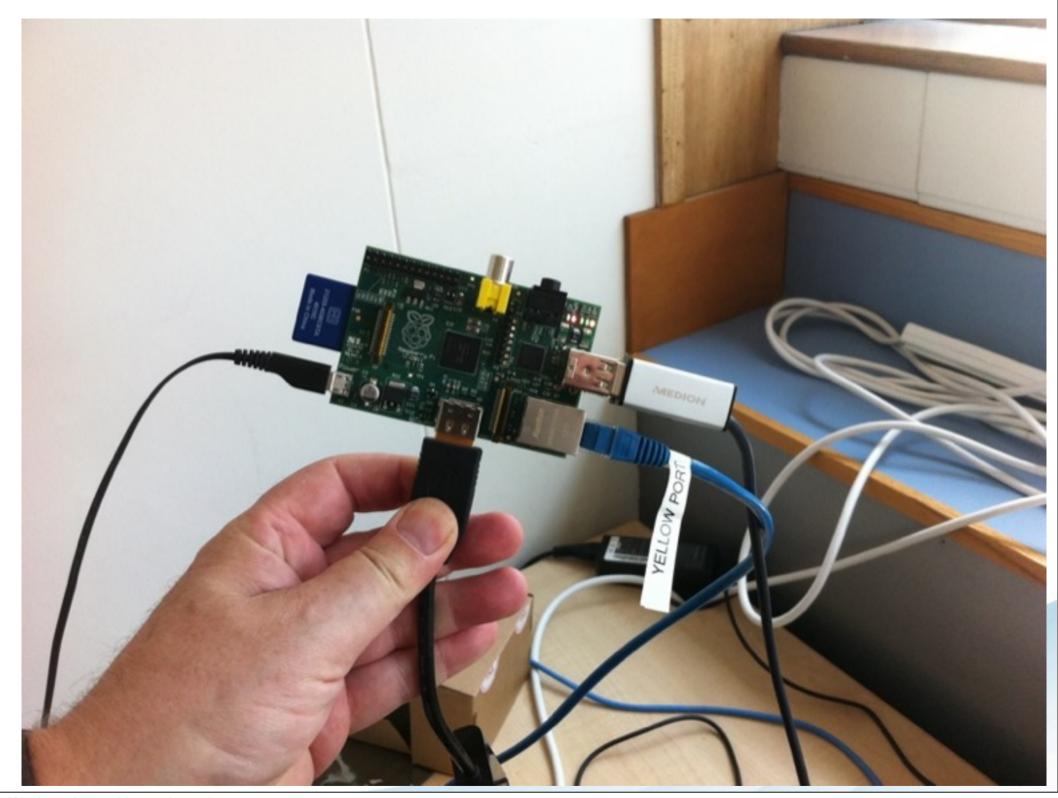

Wednesday, 7 November 12

#### SyncMaster BX 2240

```
top - 87:42:56 up 2:07, 2 users, load average: 0.16, 0.07, 0.11
Tasks: 60 total, 1 running, 59 sleeping, 0 stopped, 0 zombie
Cpu(s): 9.7xus, 1.8xsy, 0.8xmi, 89.3xid, 0.8xwa, 0.8xhi, 0.8xsi, 8.8xst
      186540k total, 184224k used, 2316k free, 4768k buffers
Swap:
          Ok total, Ok used, Ok free, 40804k cached
[ 7709.606126] WARN::hc_xfer_timeout:1740: hc_xfer_timeout: timeout on channel
                                      8.7 70.2
                                                10:36.83 java
                     2580
                         1112
                               888 R
   1 root
                                      2.9
                                           0.6
             28
                                                 0:00.32 top
                     5432 2520 1424 S
   2 root
                                      0.0
             28
                                           1.4
                                                 0:03.04 systemd
                            0
   3 root
                                      0.0
             28
                                           0.0
                  0
                                                 0:00.00 kthreadd
   5 root
                                 0 8
                                      0.0
             28
                  8
                                           0.0
                                                 0:00.60 ksoftirqd/0
   6 root
                                 B S
              0 -20
                                      0.0
                                           0.0
                                                 0:01.22 kworker/u:0
   7 root
                            0
              0
                                      0.0
                -28
                                          0.0
                       0
                                                 0:00.00 cpuset
   8 root
                            0
             28
                                     0.0
                 0
                                          0.0
   9 root
                                                0:00.00 khelper
                            0
                                 0
              8 -28
                                     0.0
                                          0.0
   10 root
                                                0:00.02 kdevtmpfs
                            0
                                 0
              28
                                  S
                 0
                                     0.0
  11 root
                                          0.0
                           9 9 9 9 9
                                                0:00.00 netns
             28
                                 0
                                  S
                  a
   12 root
                                     0.0
                                          0.0
                                                0:00.07 sync_supers
                                0 3
                -28
   13 root
                                     0.0
                                          0.0
                                                0:00.00 bdi-default
                                0 8
   14 root
              0
                -20
                                     0.0
                                          0.0
                                                0:00.00 kintegrityd
              20
                                0 8
   15 root
                8
                                     0.0
                                          0.0
                                                8:88.88 kblockd
   16 root
                                0 3
                -20
                                     0.0
                                         0.0
                                                0:00.37 khubd
   17 root
                                0 3
                0
                                     0.0
                                         0.0
              20
   18 root
                                               0:00.00 md
                                0 3
                                     0.0
                                         0.0
   19 root
              29
                                               0:00.00 khungtaskd
                                0 3
                                    0.0
                                         0.0
   25 root
                -28
                                               0:00.79 kswapd0
                                0 3
                                    0.0
   26 root
              8 -28
                                         0.0
                                               0:00.00 fsnotify_mark
                                8 8
                       0
                                    0.0
   27 1001
                                         0.0
                -29
                                0 3
                                               0:00.00 crypto
                       8
   28 root
              39
                 19
                                         0.0
                                               0:00.00 UCHIQ-0
   -SB
   31 (100)
                                               0:00.00
```

## Getting involved with communities

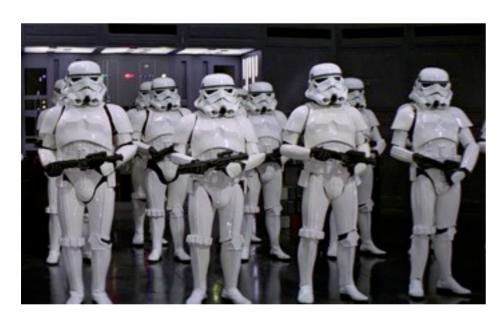

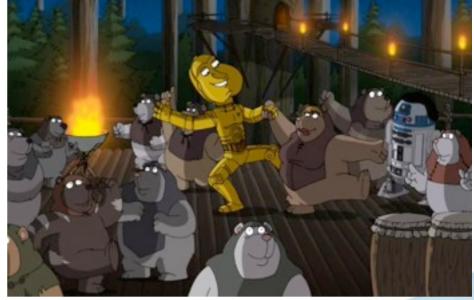

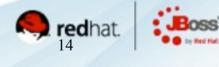

Java. Cloud. Leadership.

### Parallel communities

- The language community
- The implementation community
- Work to ensure the JVM implementation of a language is a first-class citizen

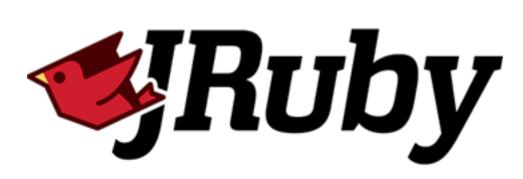

Charlie Nutter, Thomas Enebo

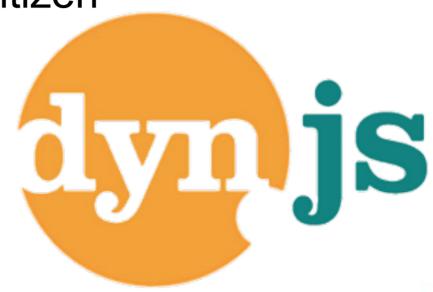

Douglas Campos, Bruno Oliveira

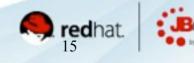

Java. Cloud. Leadership.

## **TorqueBox**

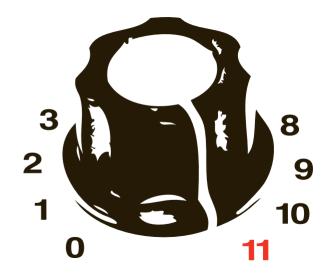

## Ruby on EAP 6

Bob McWhirter, Jim Crossley, Ben Browning, Toby Crawley, Lance Ball

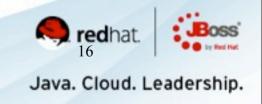

## Beyond the basics

- Message-driven Ruby objects
- Scheduled Jobs
- Services/Daemons
- Infinispan caching
- HA/Failover

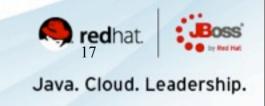

## Further beyond

Asynchronous programming model based on messaging

```
class MyClass
include Backgroundable
always_background :slow

def slow()
sleep 60
end
end
end
```

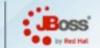

Java. Cloud. Leadership.

### **Immutant**

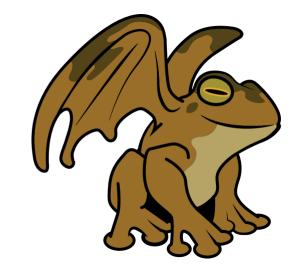

## •Clojure on EAP6

Jim Crossley, Toby Crawley

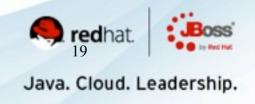

## What you get ...

- HornetQ
- Infinispan
- Quartz
- XA
- Clustering

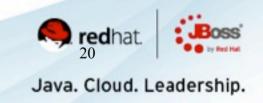

## Dynamic deployment

Service binding via code:

```
(require '[immutant.web :as web])
(defn my-handler [request]
 {:status 200
  :headers {"Content-type" "text/html"}
  :body "Hello world!"})
(web/start "/hi" my-handler)
```

21

## **Escalante**

## Scala on EAP 6

Galder Zamarreño

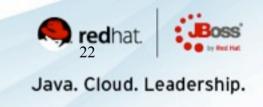

### **Basics**

- Multiple Lift apps on JBoss
- Multiple versions of Scala
- Multiple versions of Lift
- Living happily together

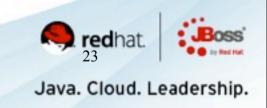

## YellowBeard (aka AS.py)

## Python on JBoss AS 7

**Toby Crawley** 

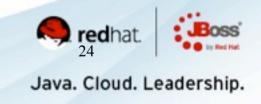

## Some issues ...

- Jython not quite first-class
- Some Python frameworks/apps assume C-based Python implemention
- The occasional bug

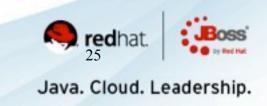

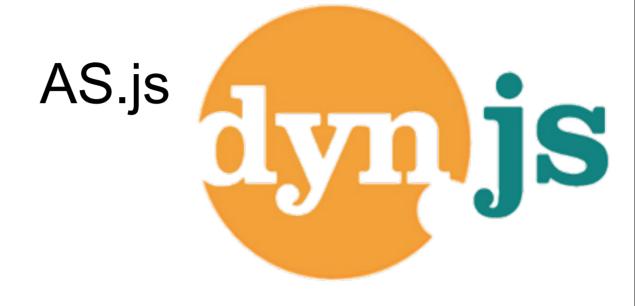

## JavaScript on EAP 6

Lance Ball, Bob McWhirter, Douglas Campos

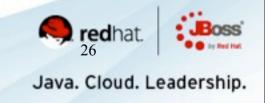

## Goals

- Support Node.js applications
- Using DynJS Java7 InvokeDynamic for fast execution
- And all that other middleware stuff

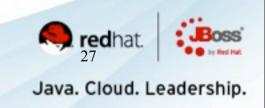

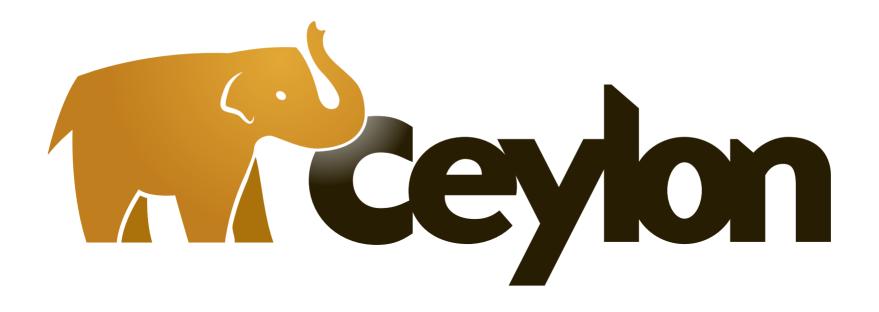

https://ceylon-lang.org/

A new language for the JVM

Gavin King, Emmanuel Bernard, Max Andersen, countless others

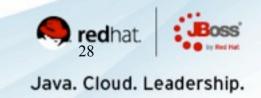

### Goals

- Union and Intersection Types
- Type inference/Strongly-typed
- Mixins
- Higher-order functions
- Operation Overloading

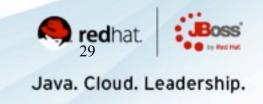

## JBoss The J stands for not just Java

Java. Cloud. Leadership.

## Wayfinding

- http://torquebox.org/
- http://immutant.org/
- http://escalante.io/
- http://jruby.org/
- http://dynjs.org/
- http://ceylon-lang.org/

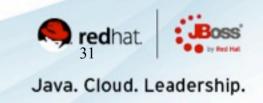

## Richard Hamming, 1968 Turing speech

• Whereas Newton could say, "If I have seen a little farther than others, it is because I have stood on the shoulders of giants," I am forced to say, "Today we stand on each other's feet." Perhaps the central problem we face in all of computer science is how we are to get to the situation where we build on top of the work of others rather than redoing so much of it in a trivially different way.

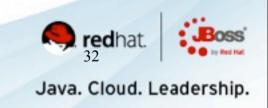